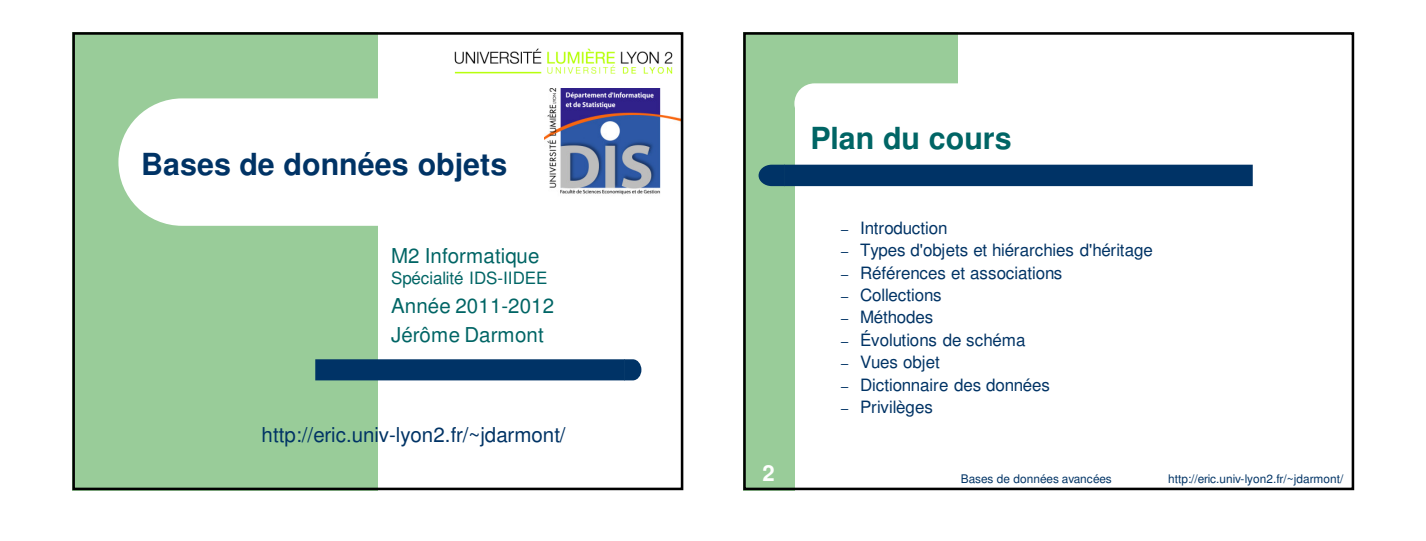

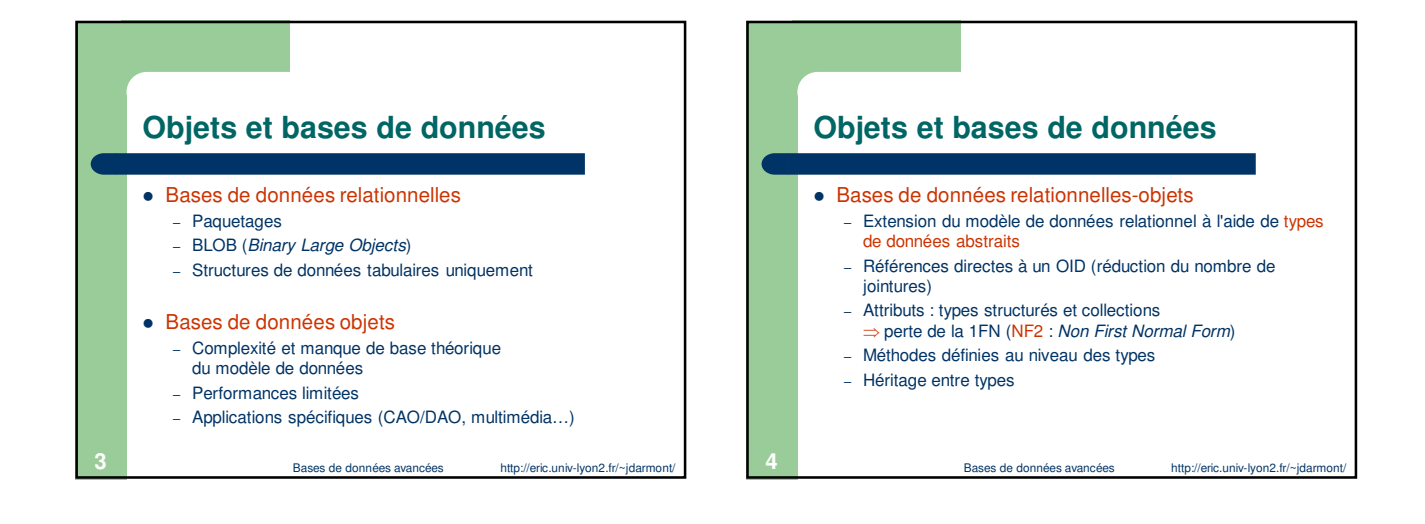

## **Avantages de l'approche relationnelle-objet**

- Encapsulation des données des tables
- Préservation des acquis des systèmes relationnels (indépendance données/traitements, fiabilité, performance, compatibilité ascendante…)
- Extension du langage SQL (norme SQL3)
- Mise en œuvre des concepts objets (classes, héritage, méthodes)

Bases de données avancées http://eric.univ-lyon2.fr/~jdarmont/

## **Inconvénients de l'approche relationnelle-objet**

- Modèle de données qui ne repose pas sur des principes simples / une théorie rigoureuse
- Pas de syntaxe commune de la part des éditeurs de SGBD (IBM, Oracle, PostgreSQL, SAP…)

Bases de données avancées http://eric.univ-lyon2.fr/~jdarmont/

 $\bullet$  Migration relationnel  $\rightarrow$  objet facile. mais retour en arrière complexe

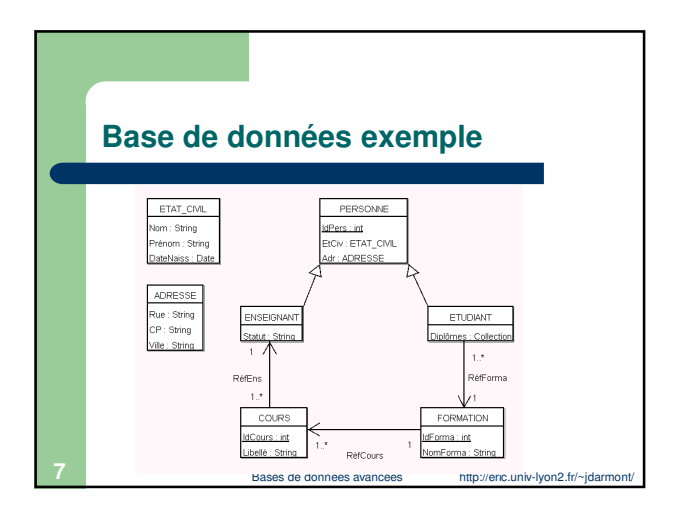

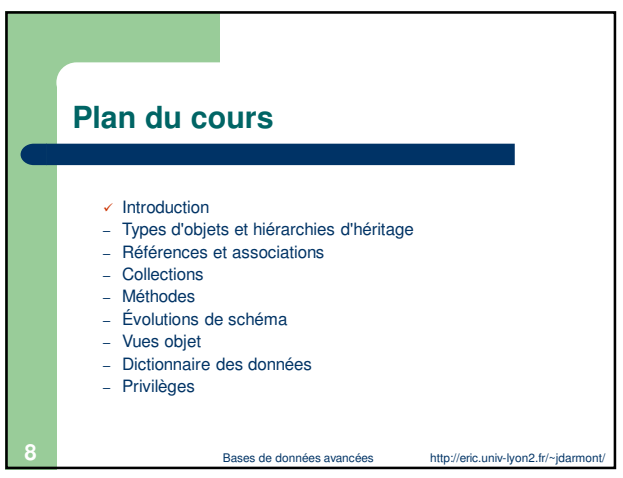

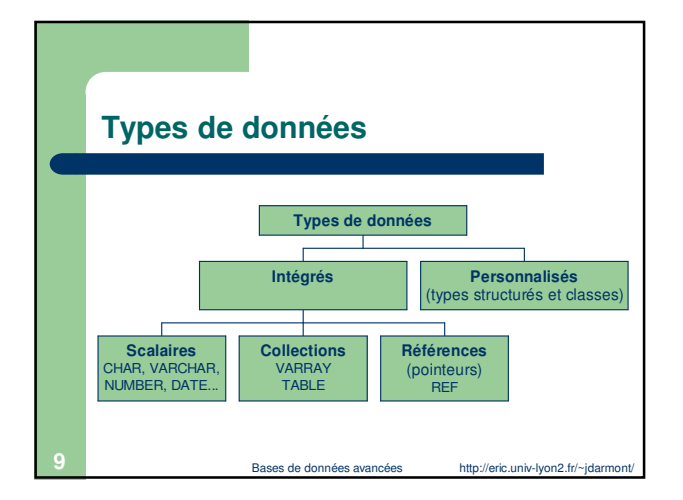

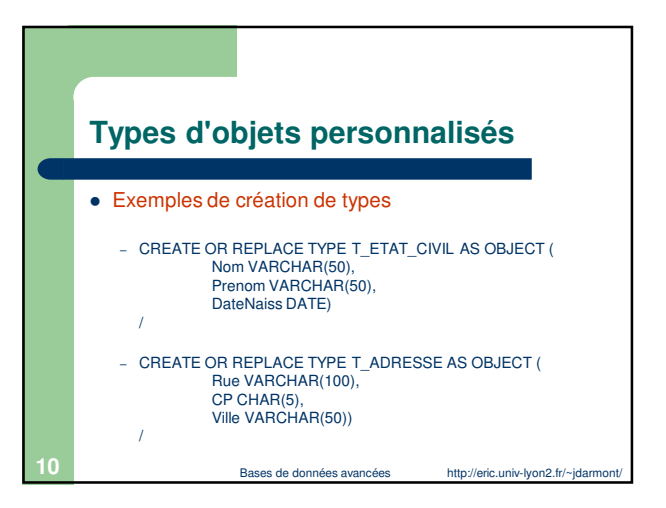

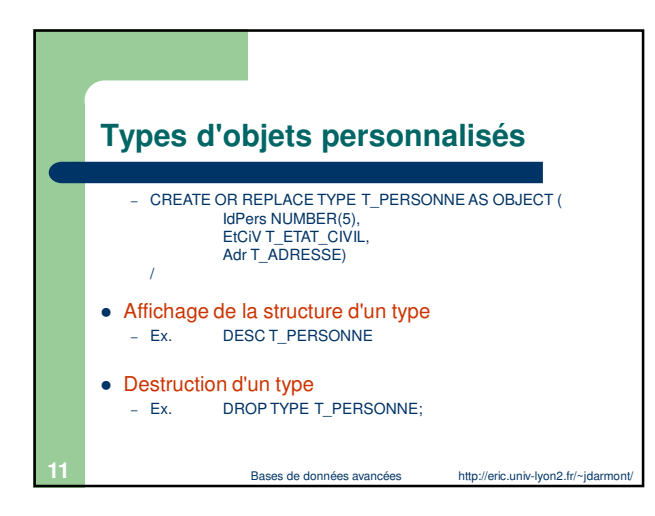

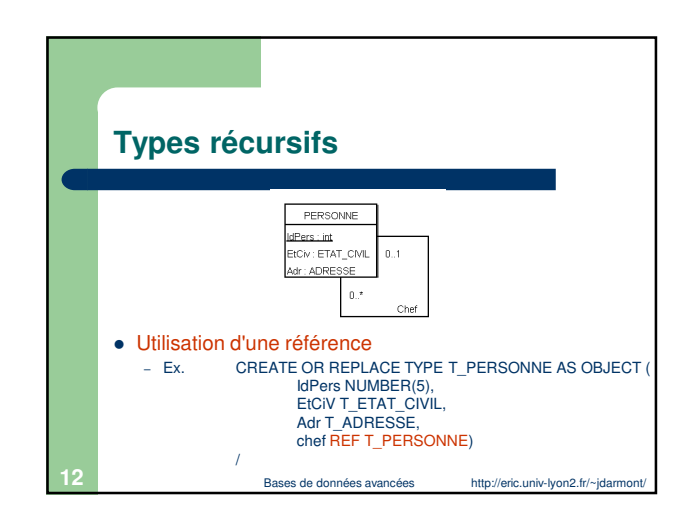

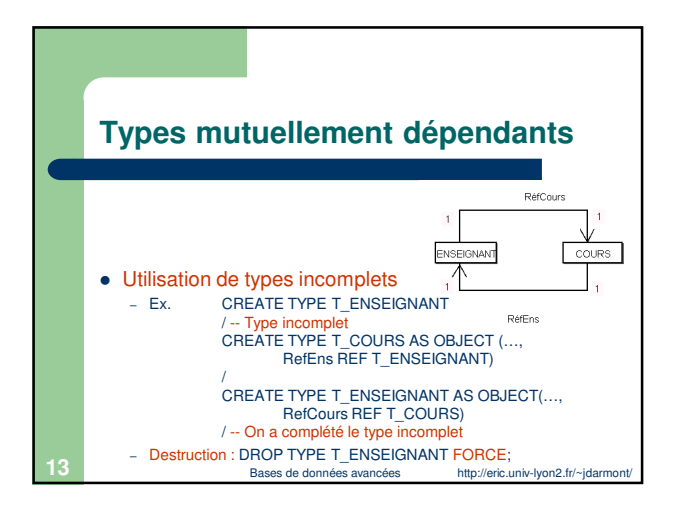

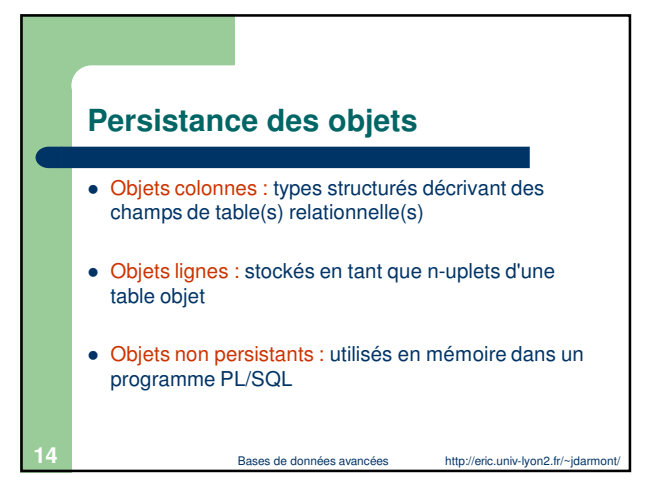

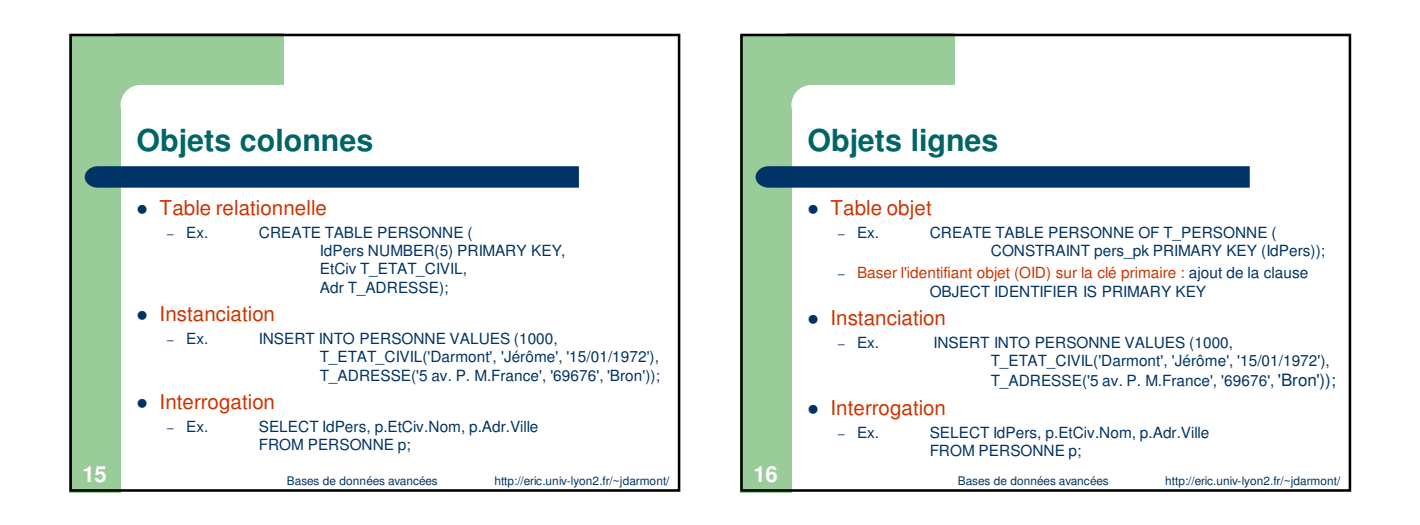

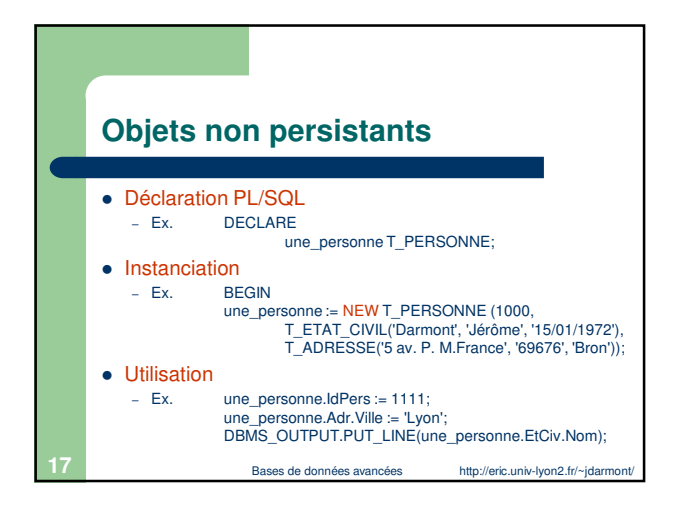

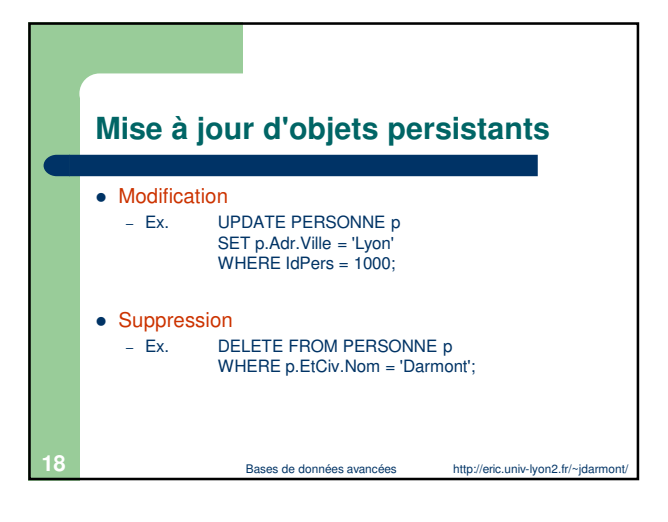

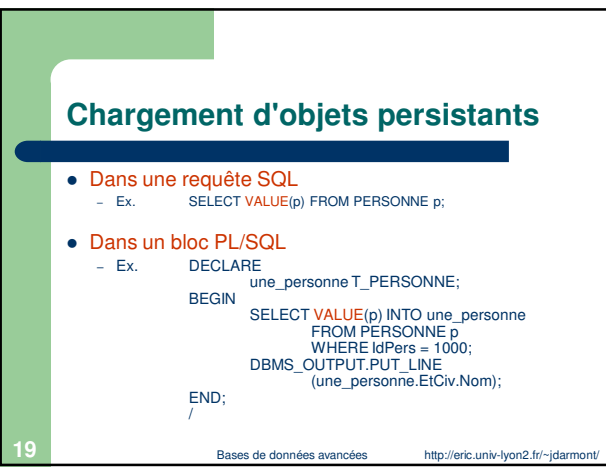

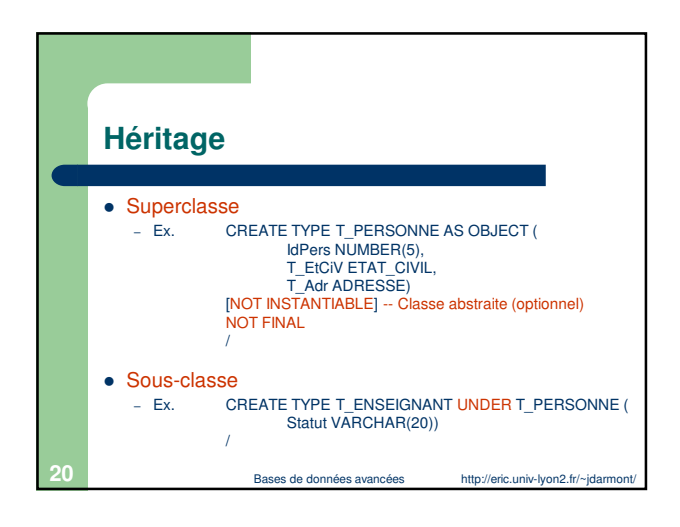

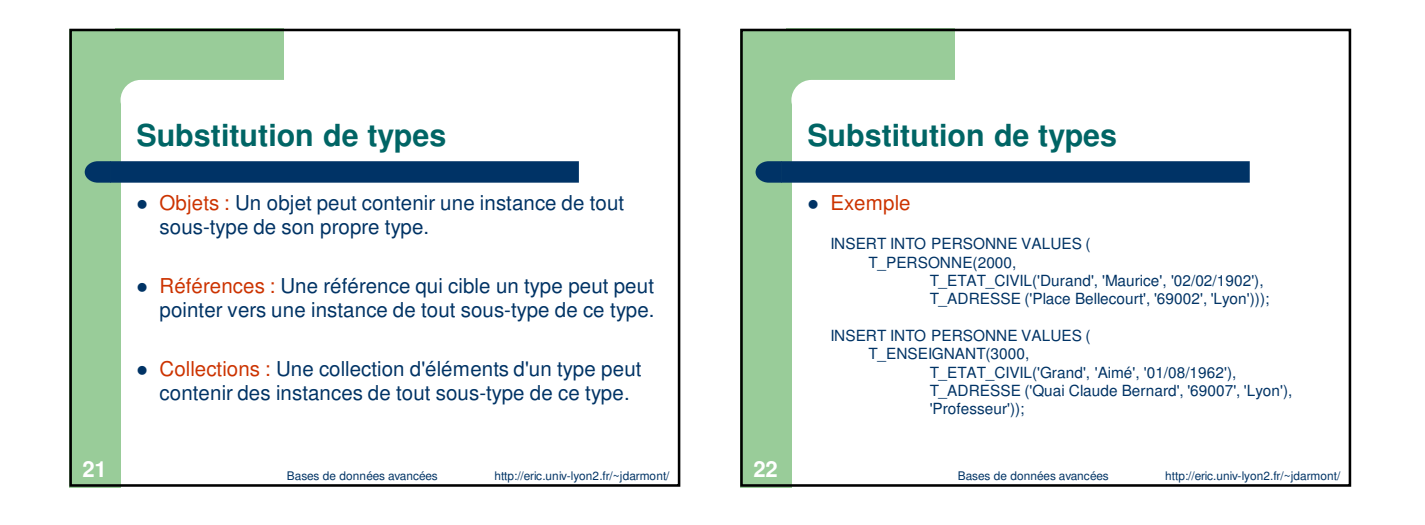

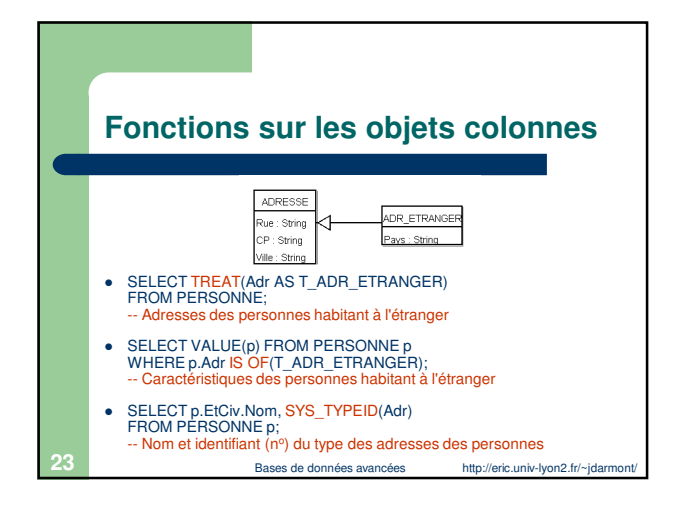

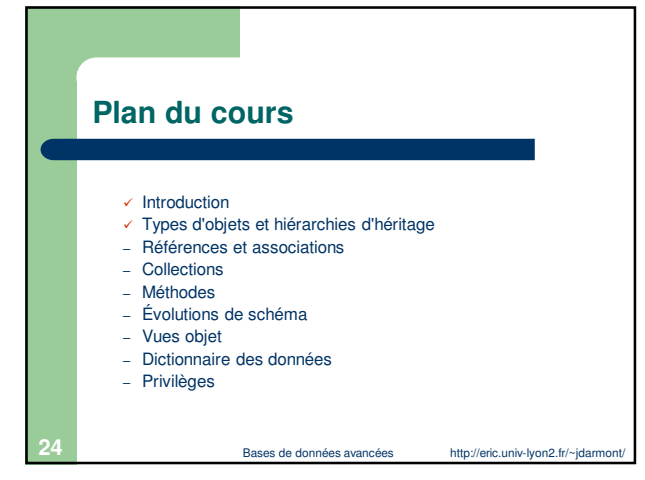

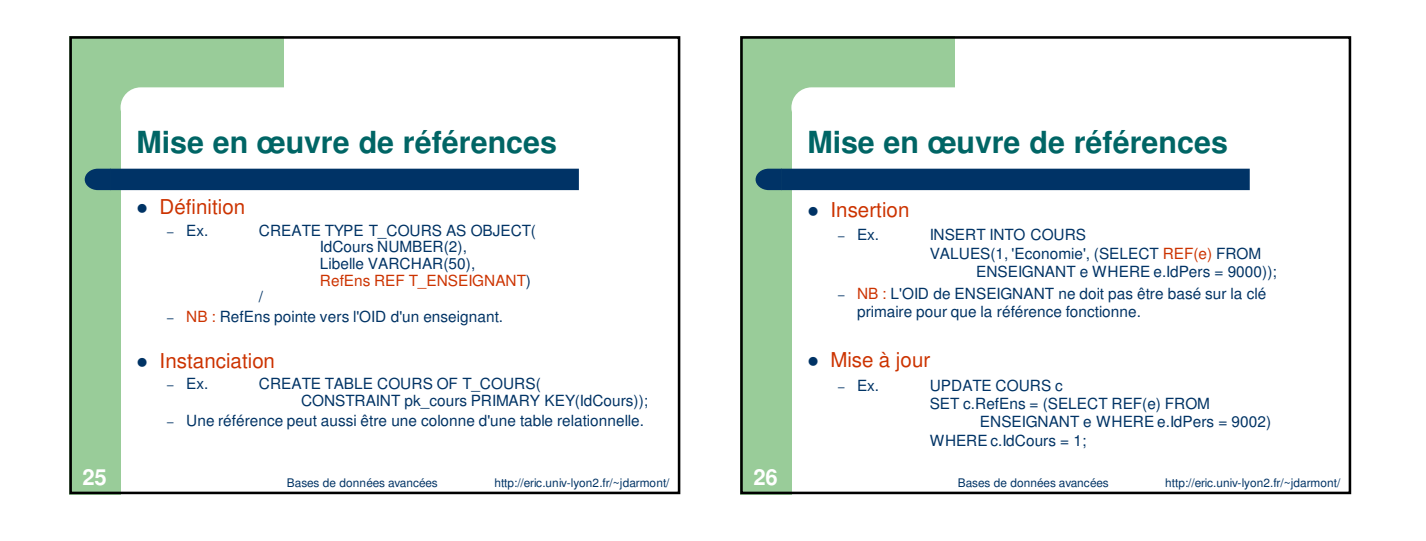

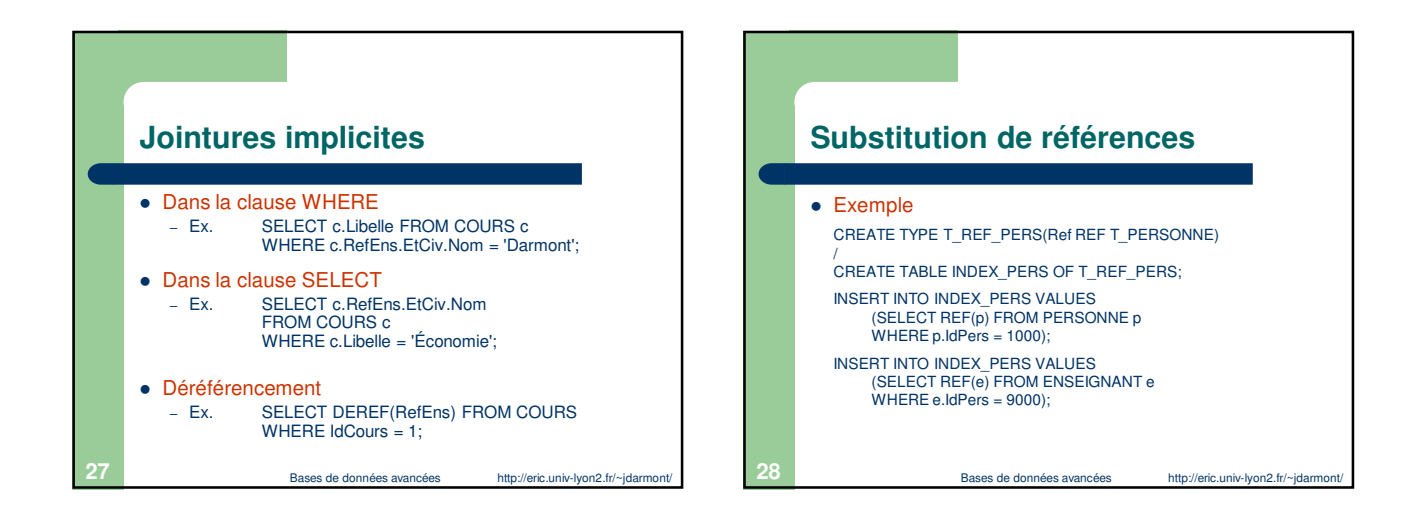

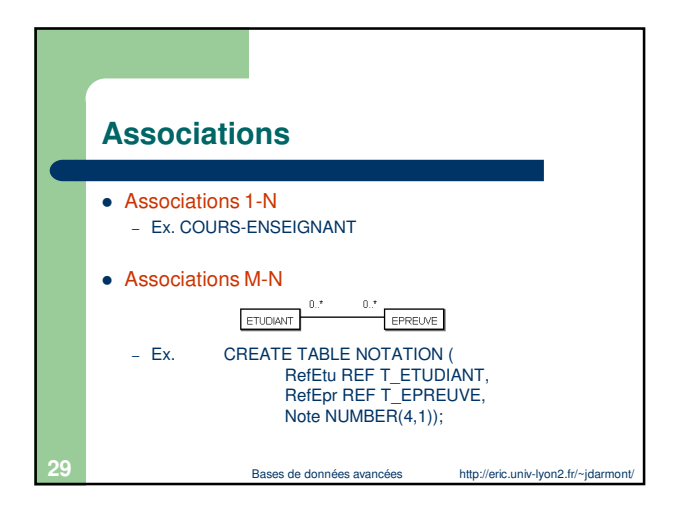

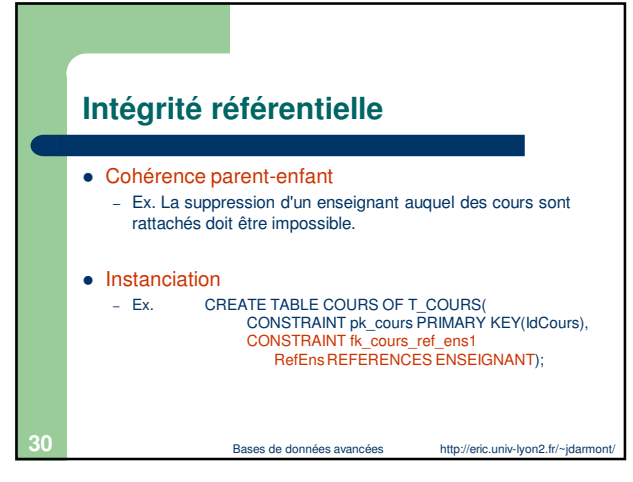

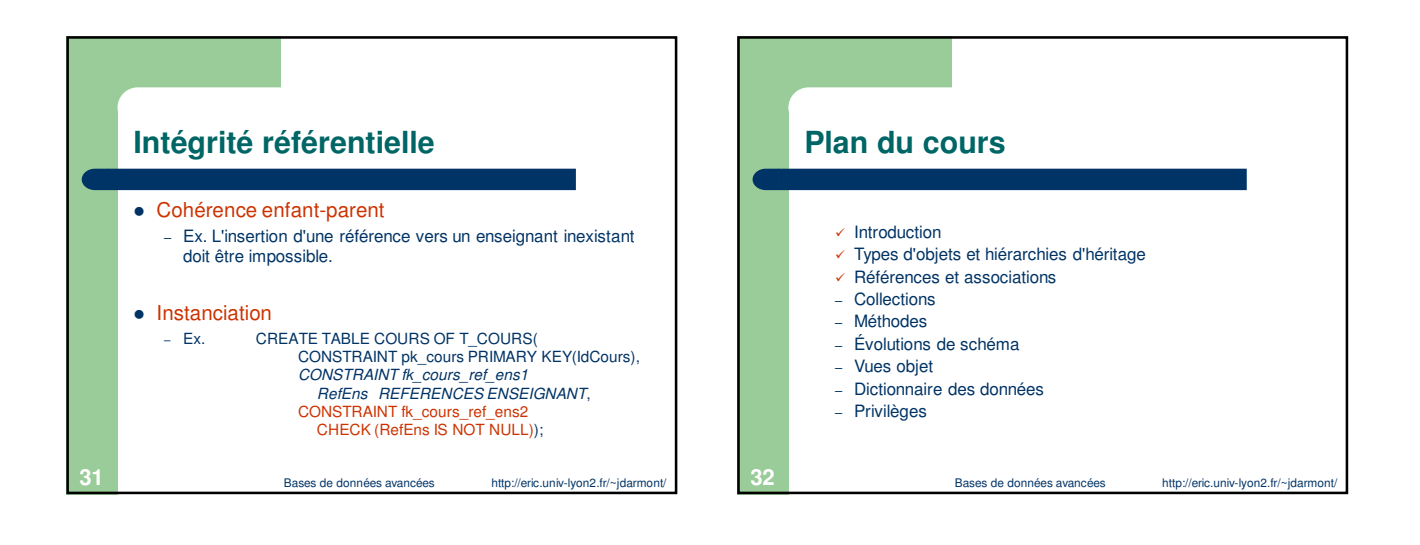

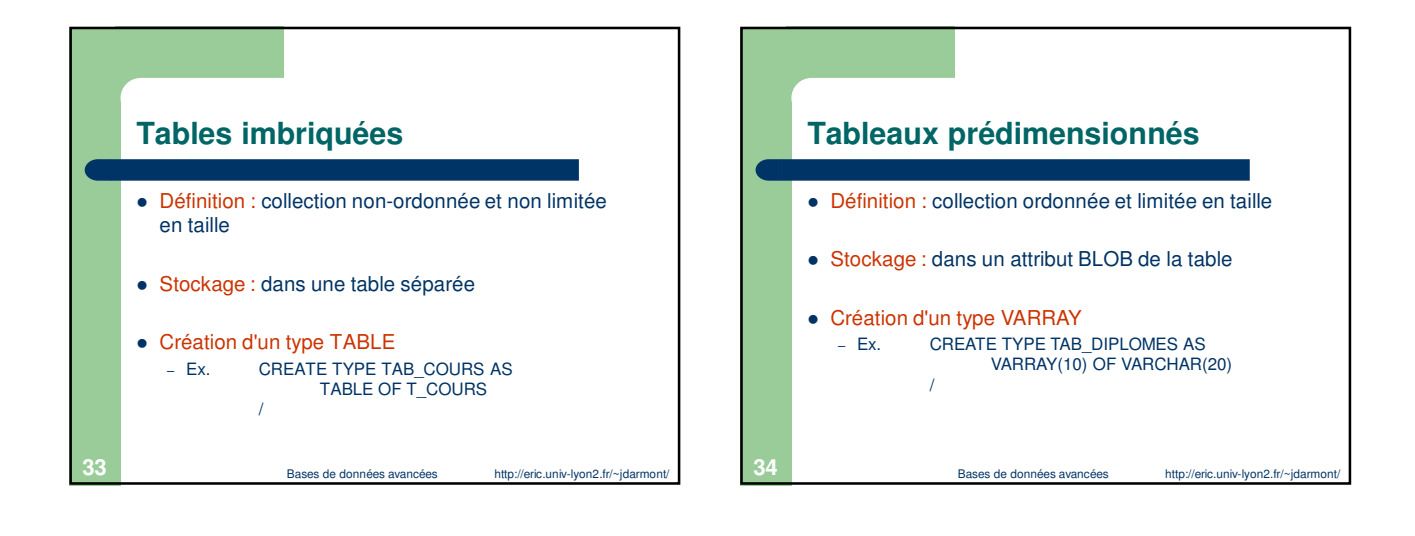

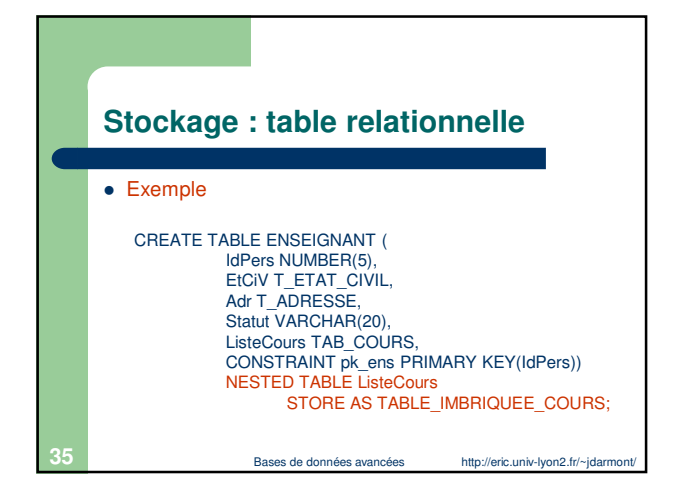

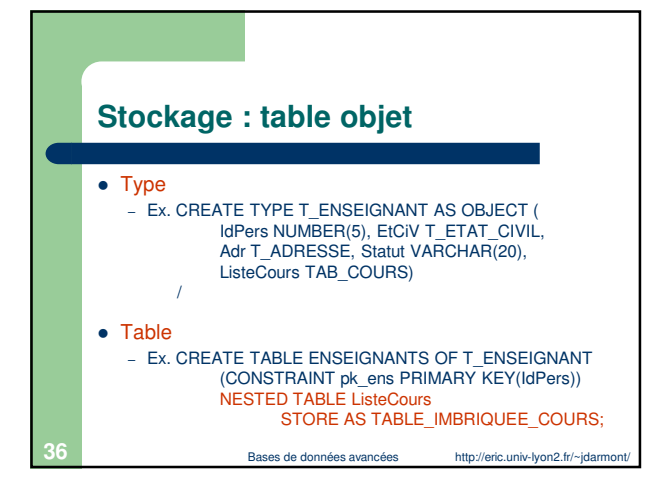

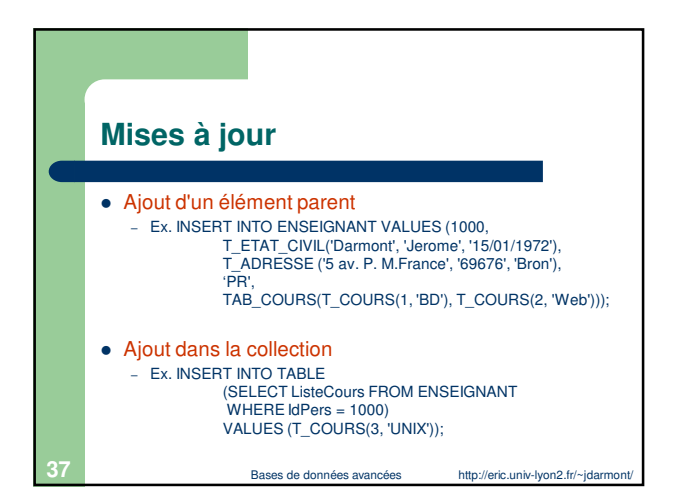

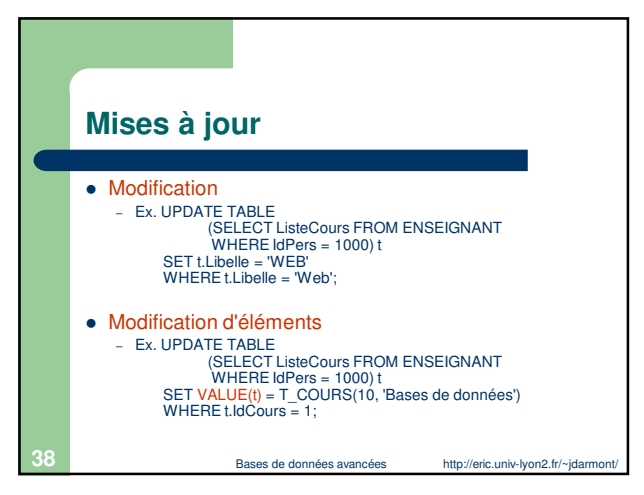

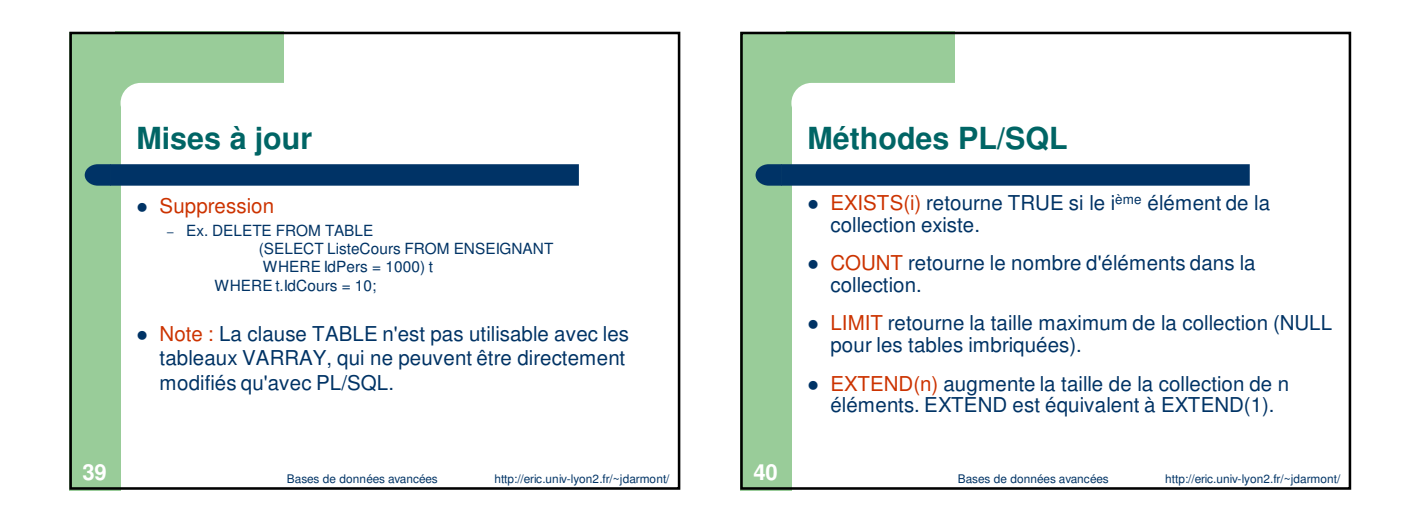

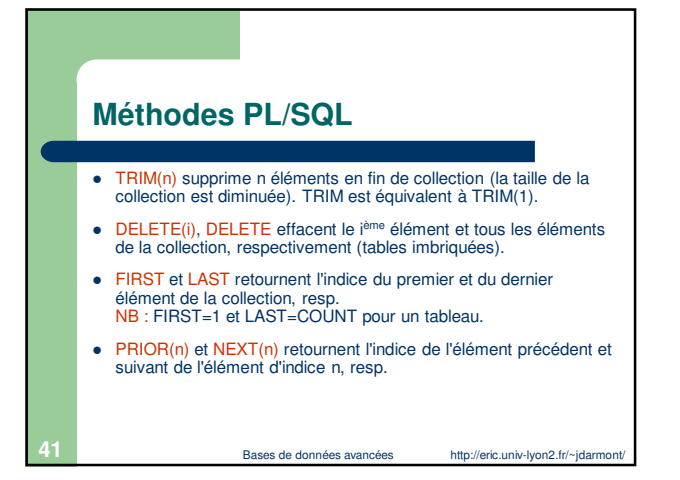

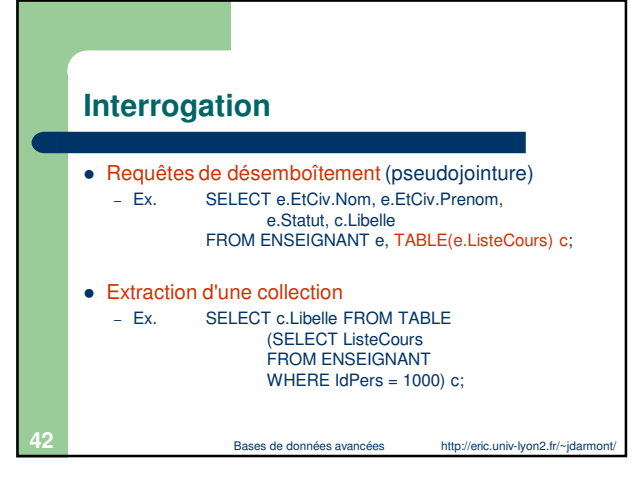

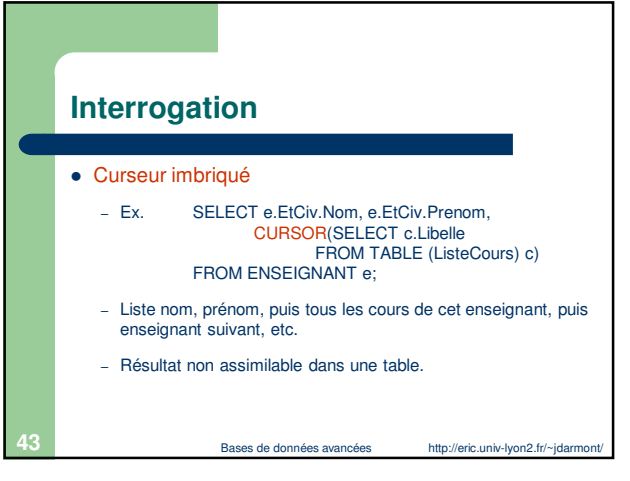

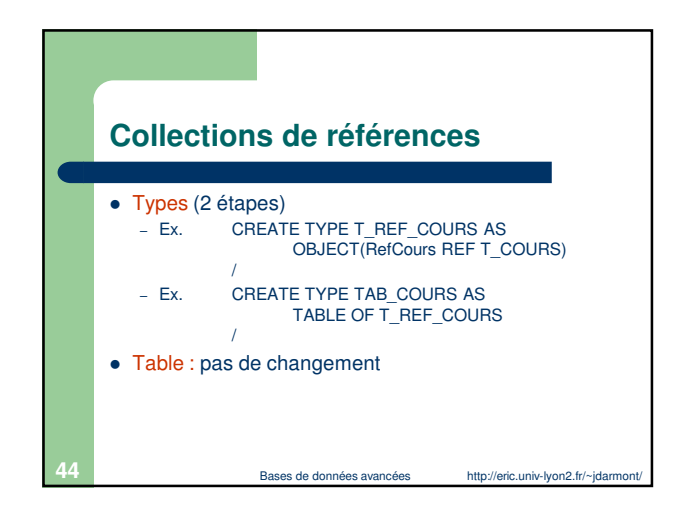

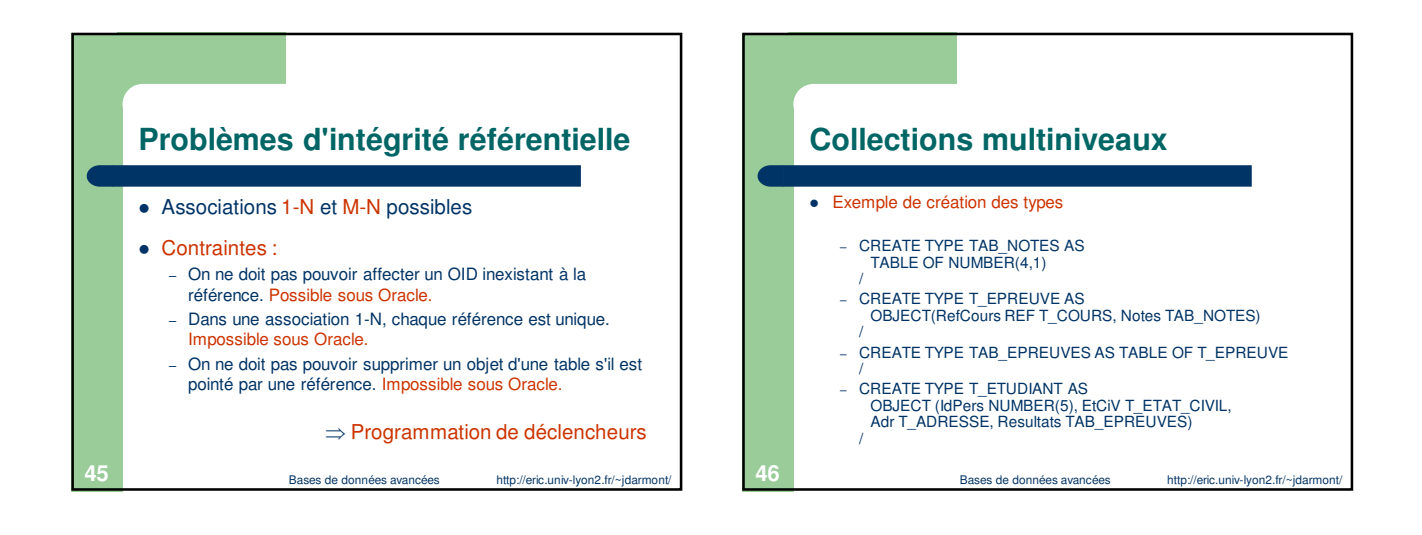

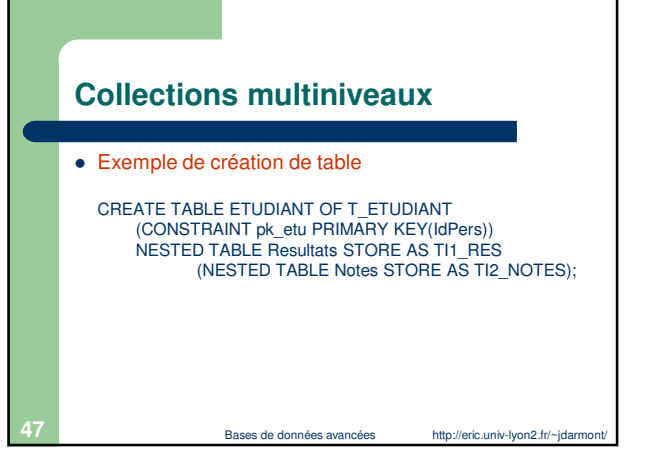

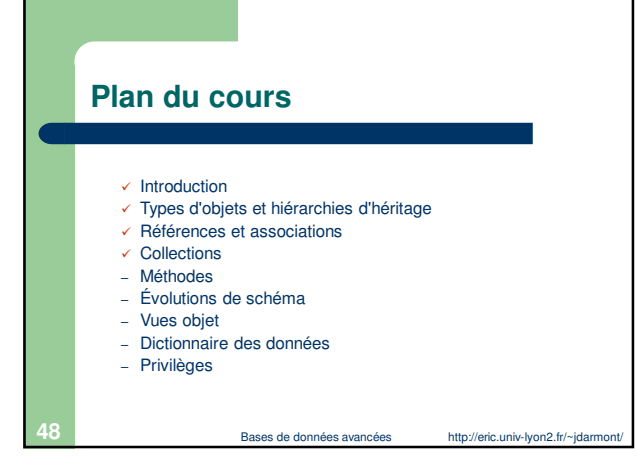

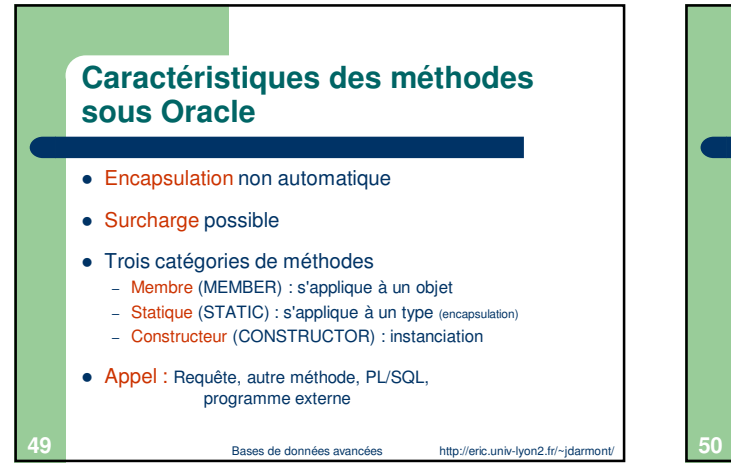

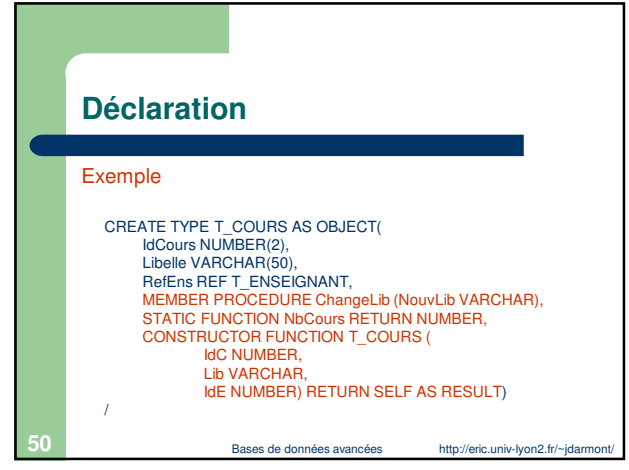

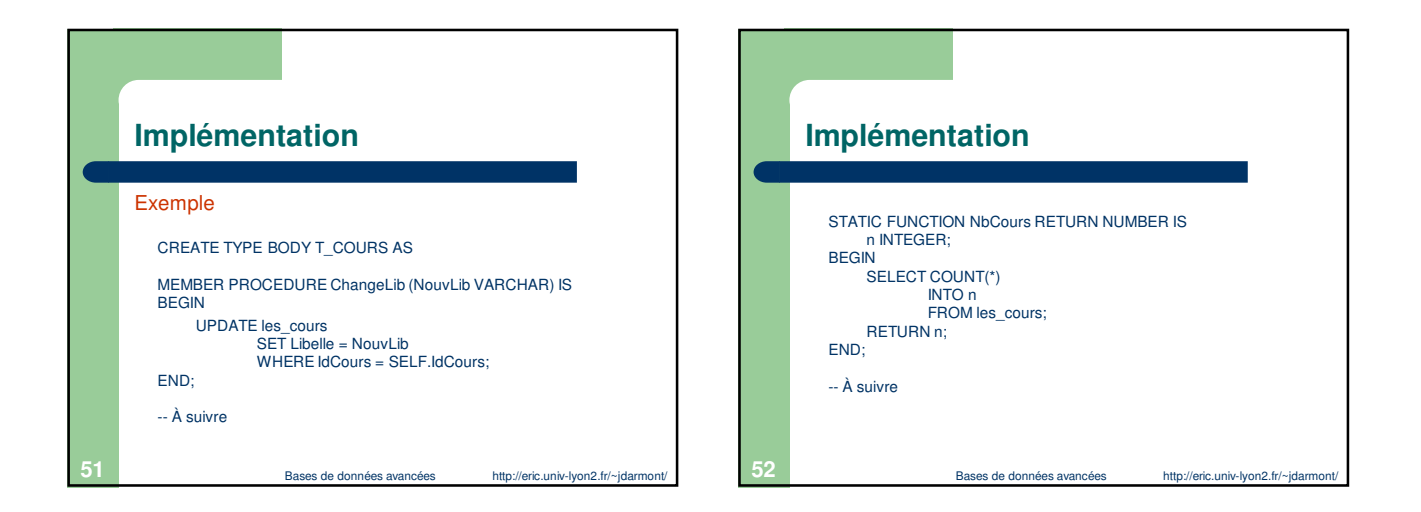

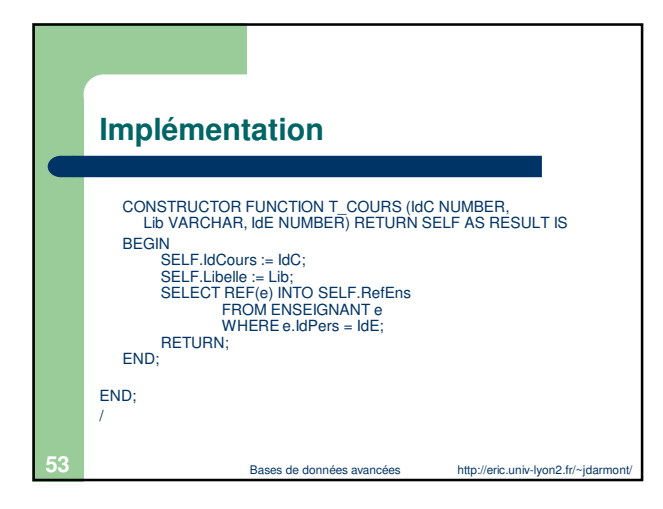

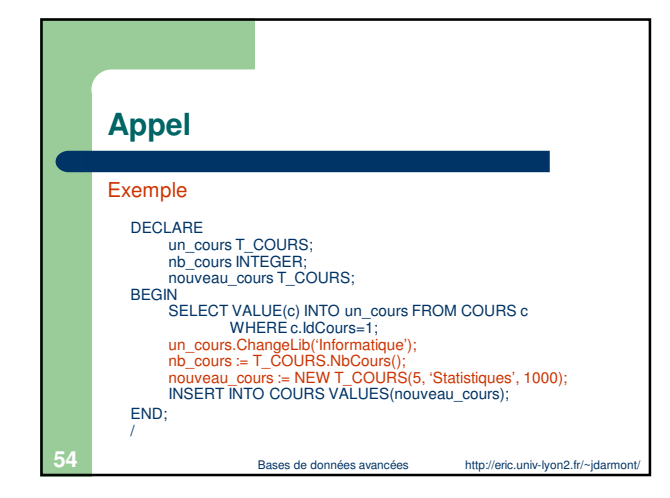

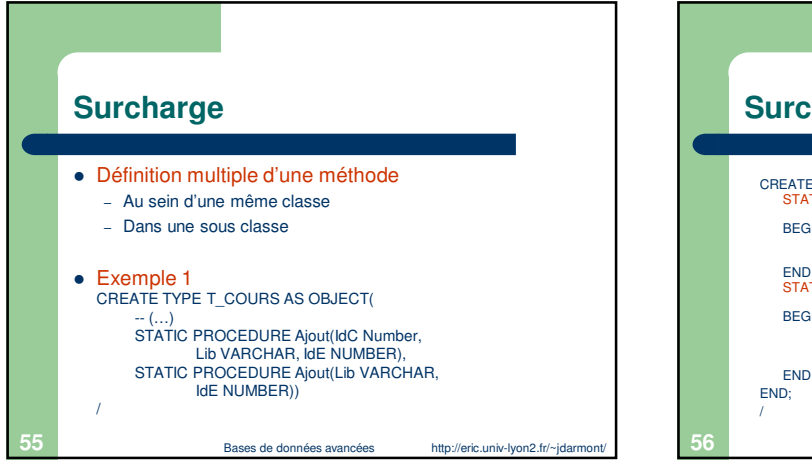

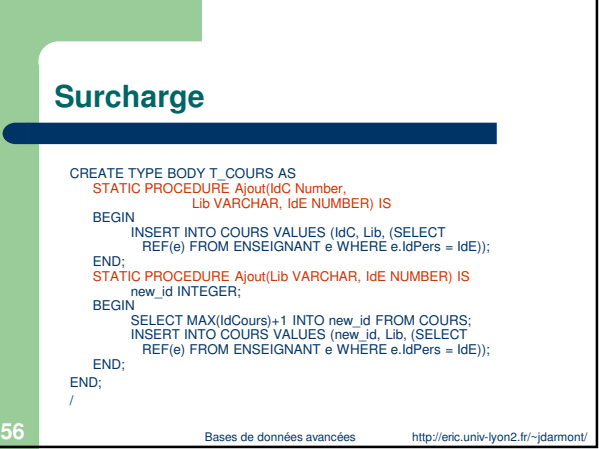

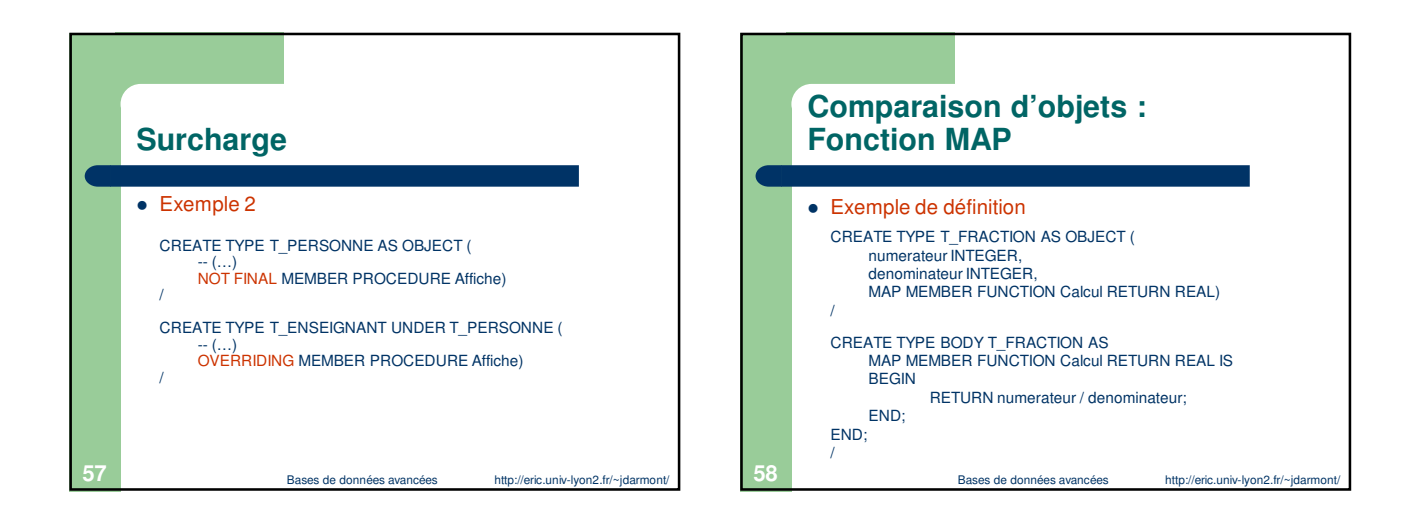

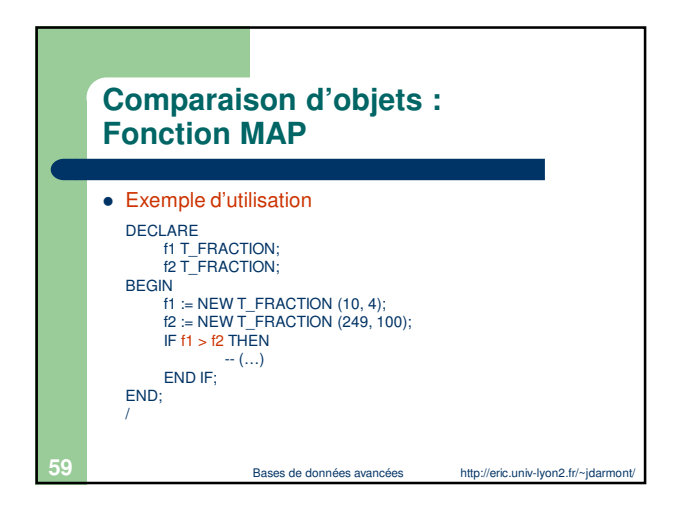

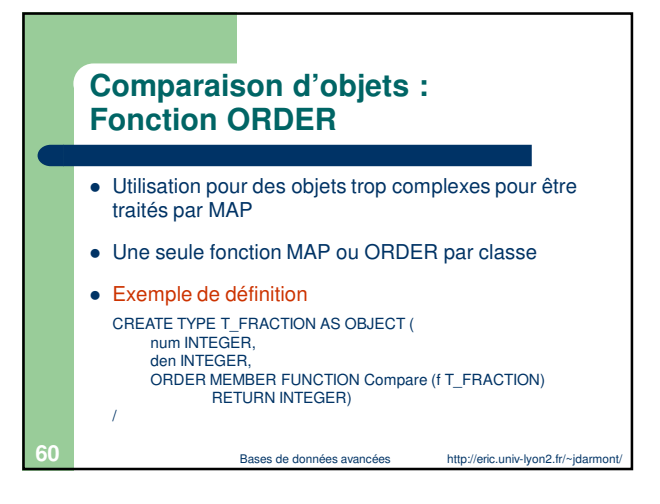

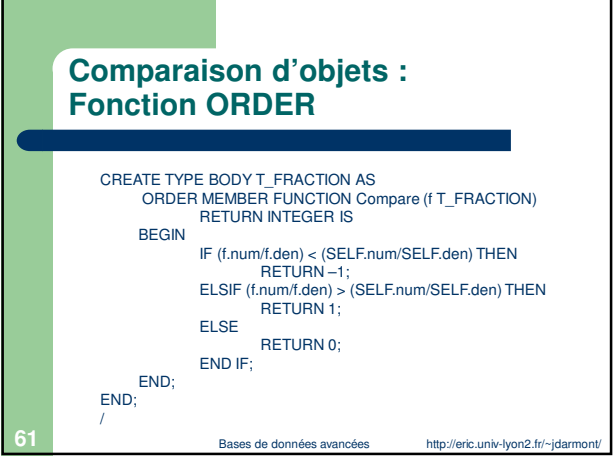

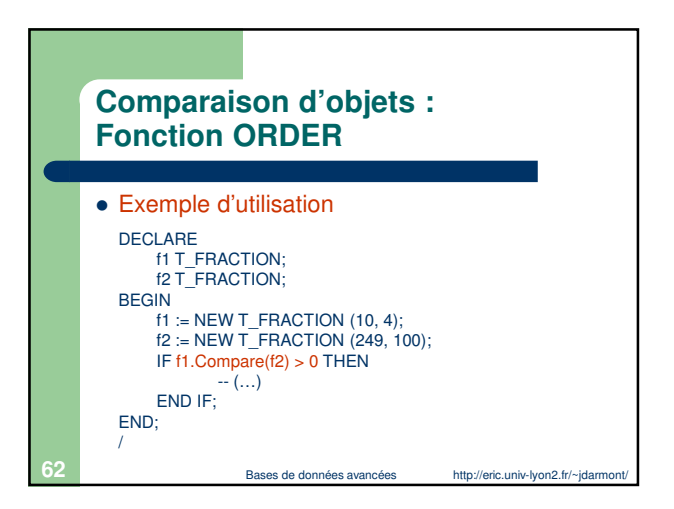

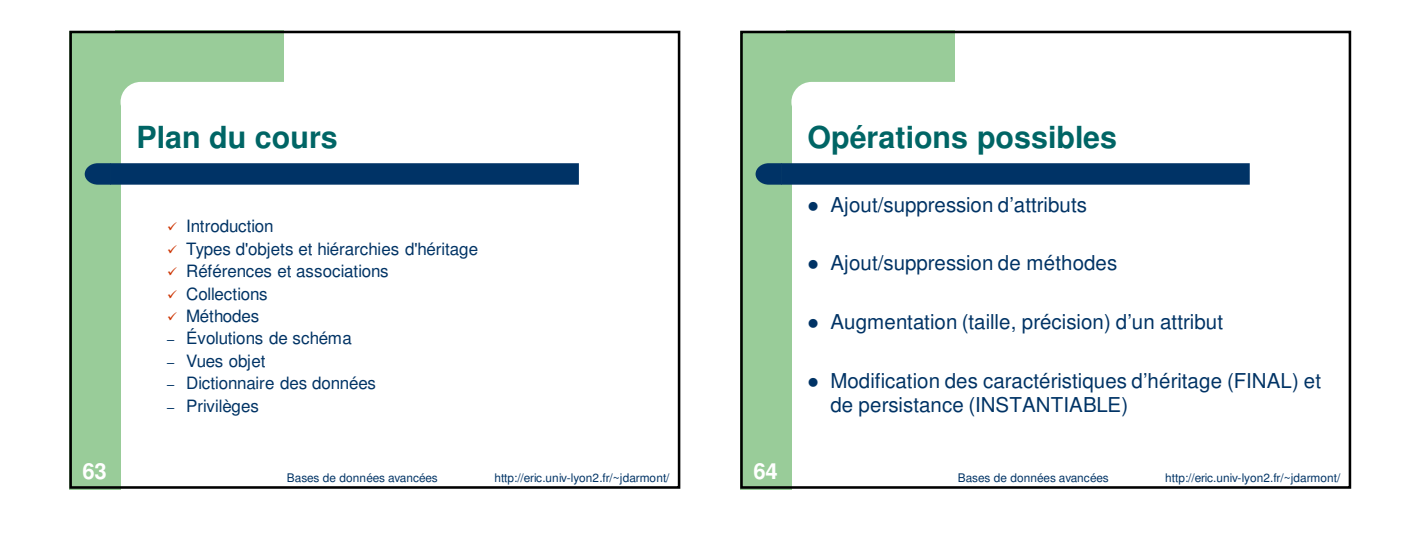

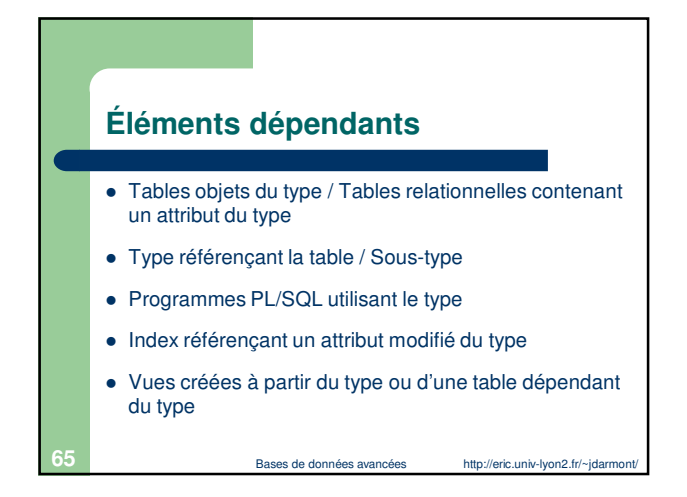

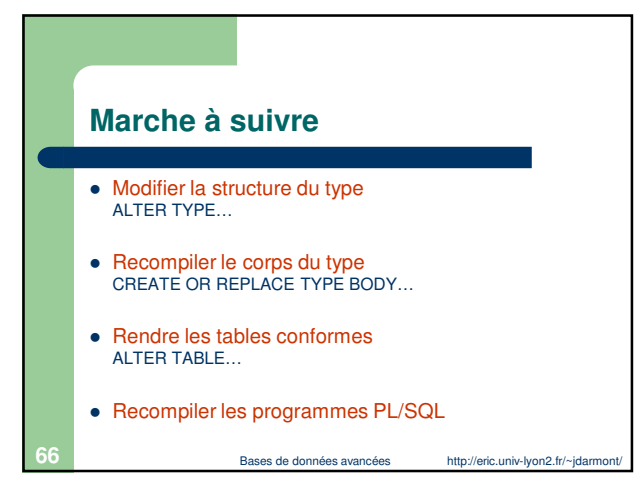

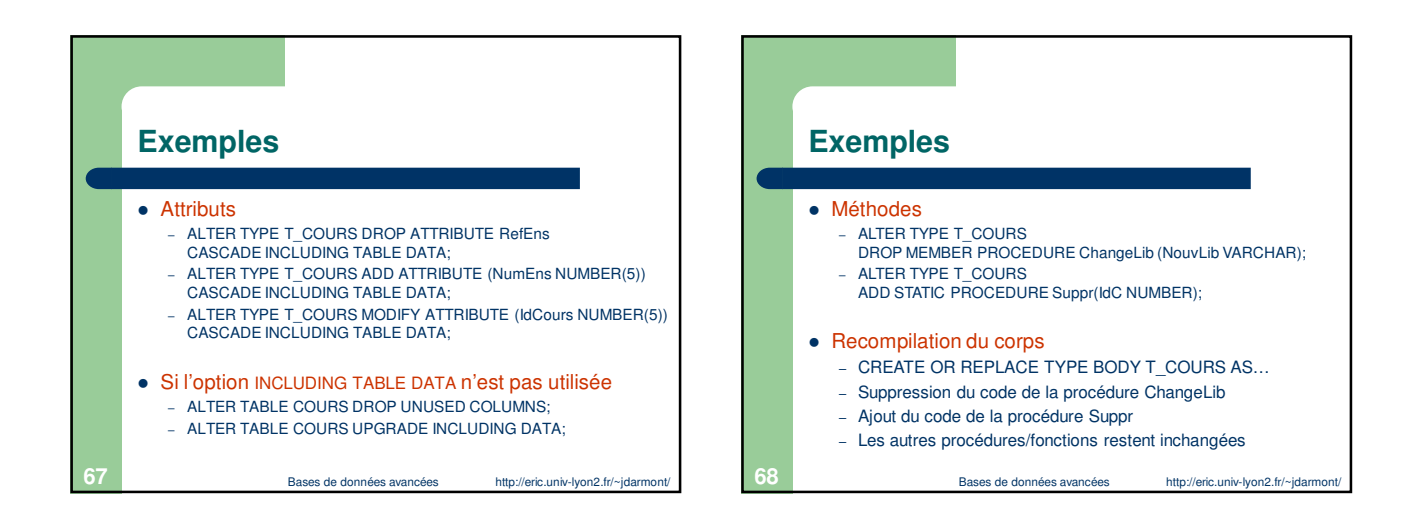

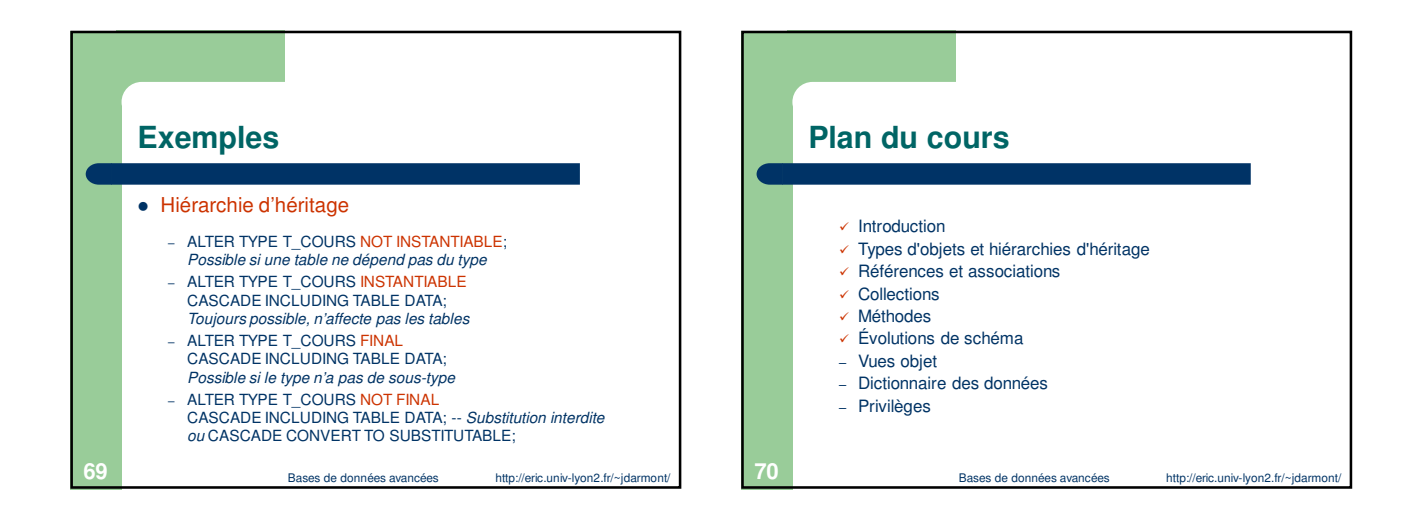

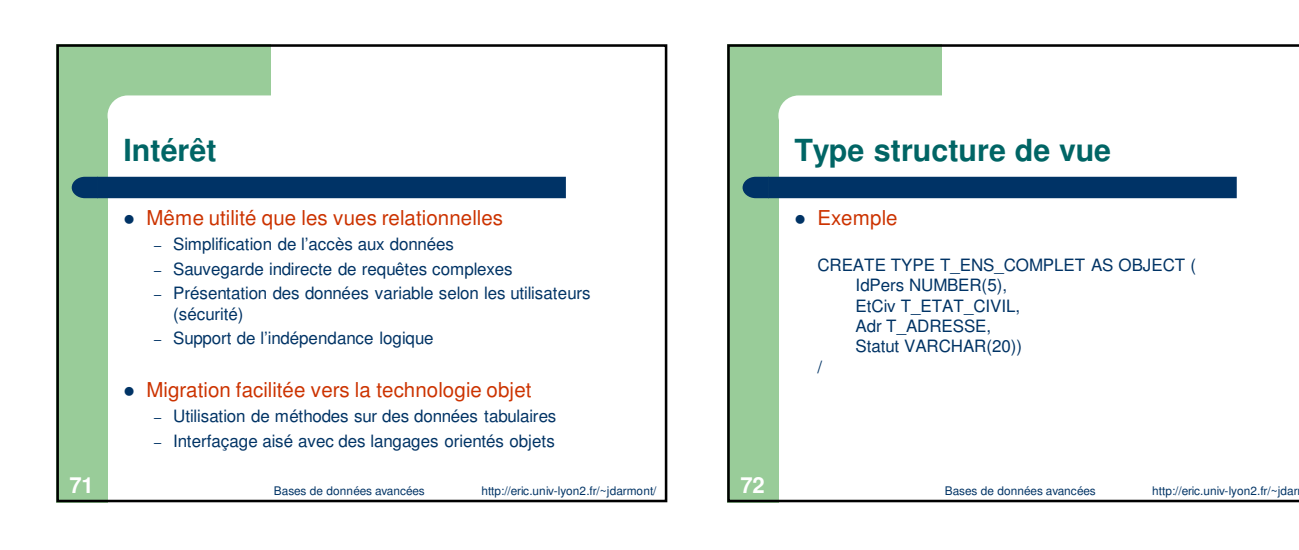

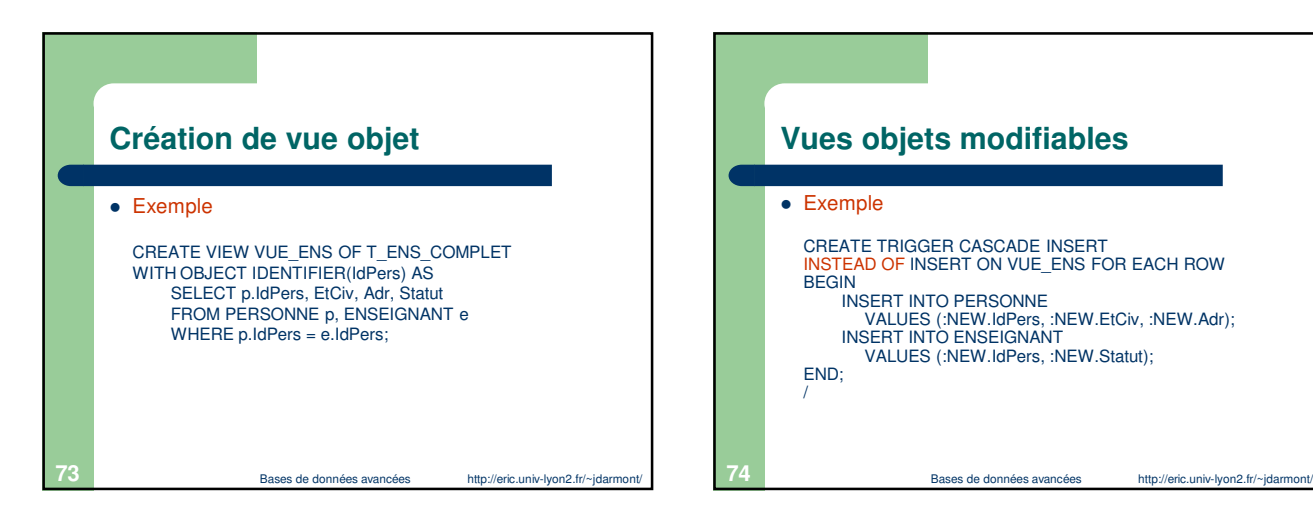

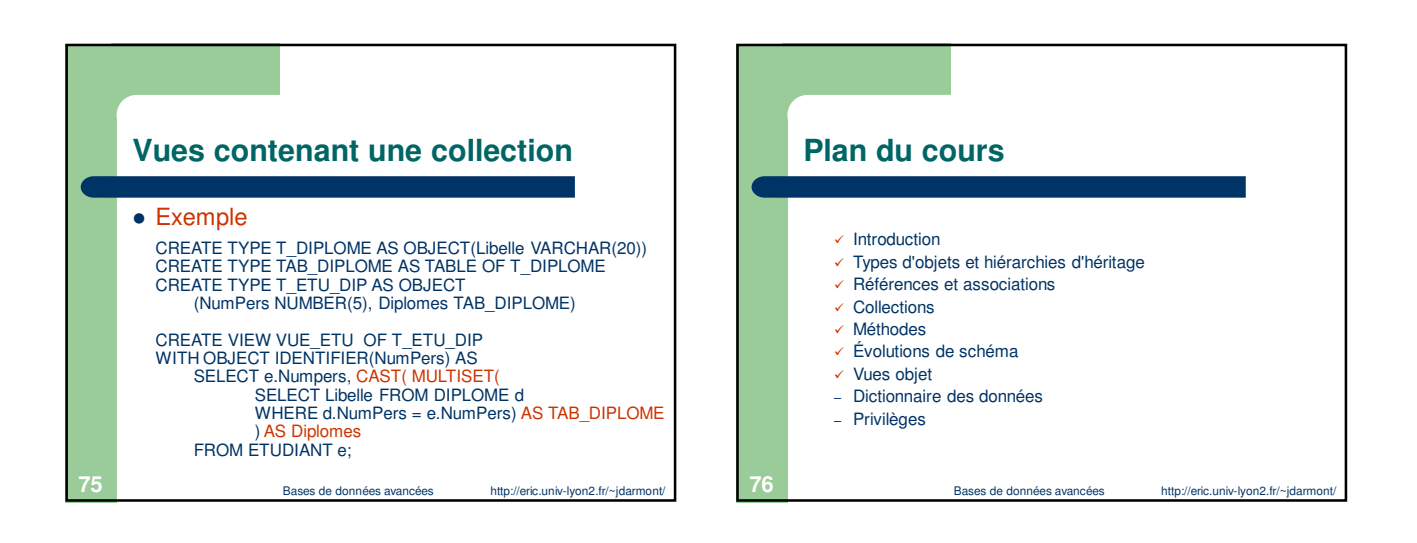

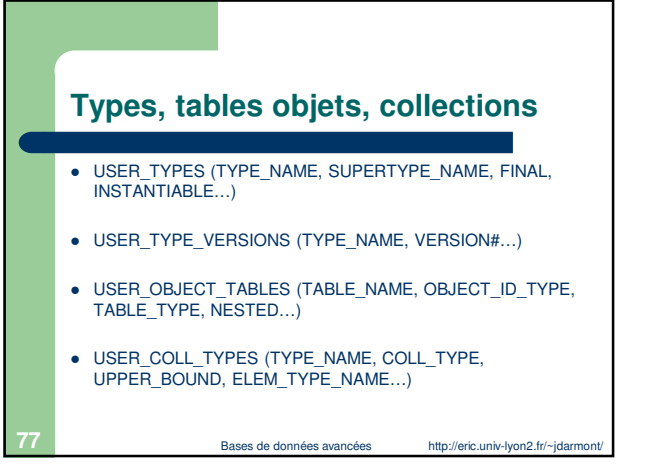

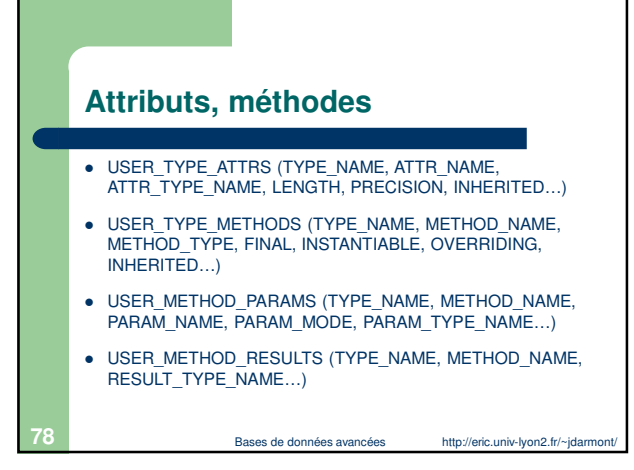

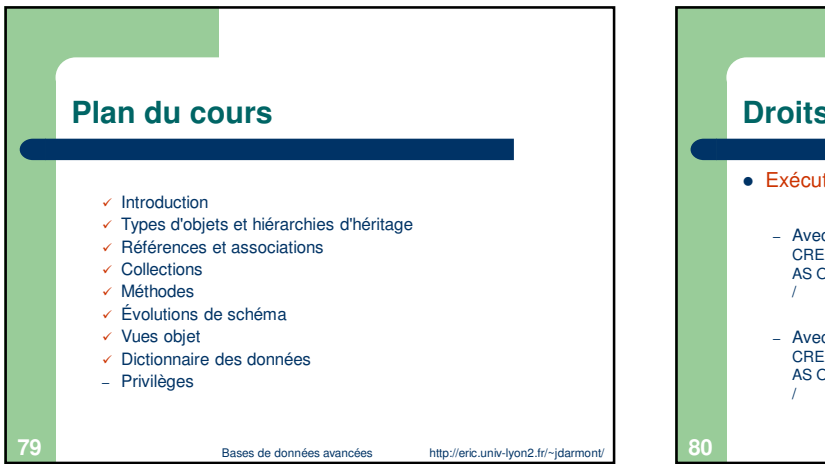

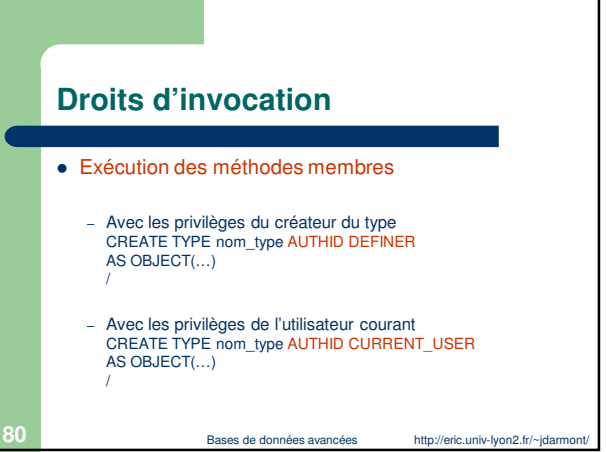

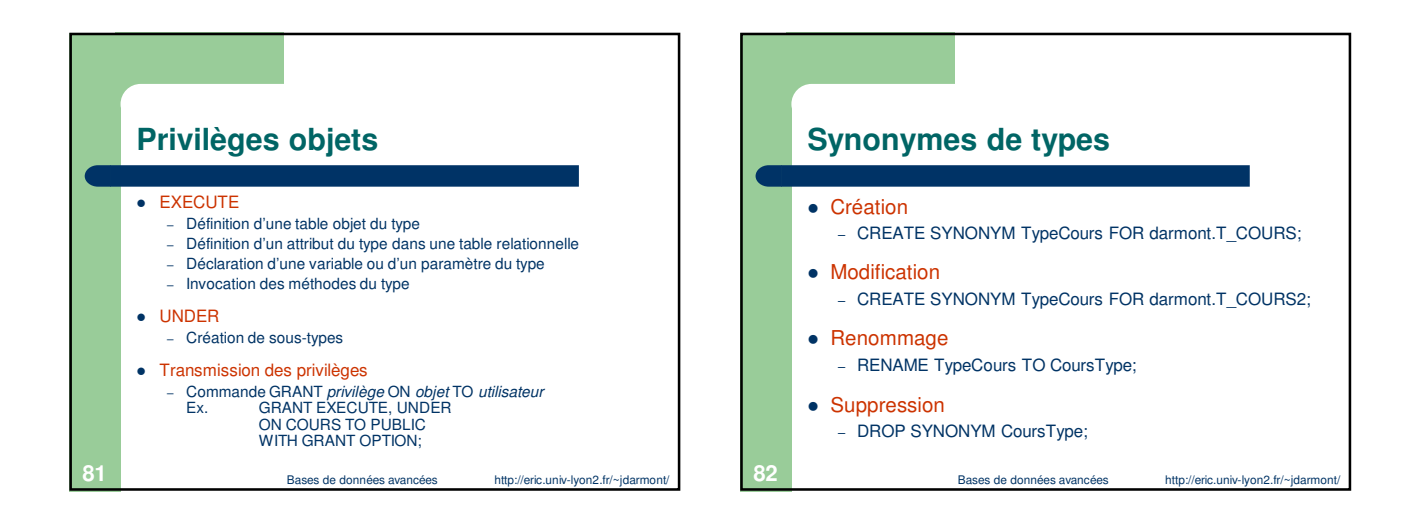

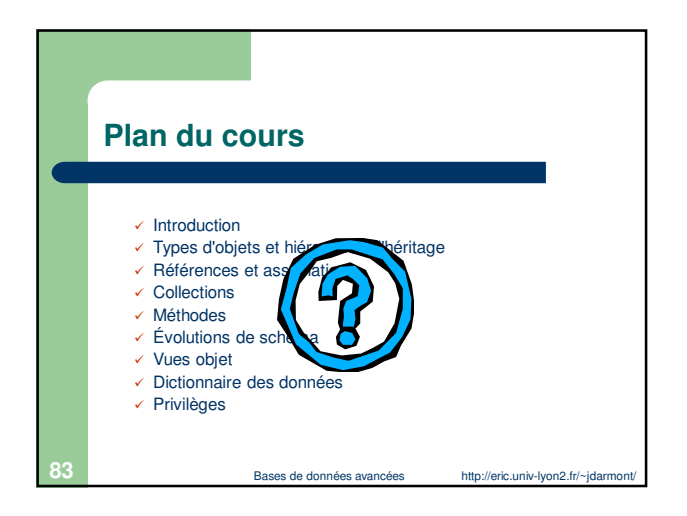